#### Data Structure Adventures

#### Erlang Factory 2015 Joe Blomstedt Basho Technologies

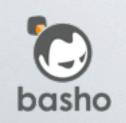

riak

# Erlang is highly productive language

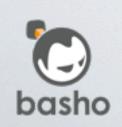

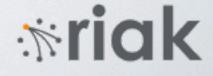

#### Scalable

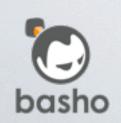

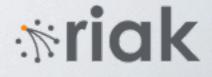

#### Distributed

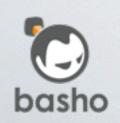

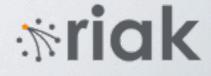

#### Fault Tolerant

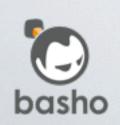

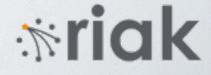

#### Performance envy

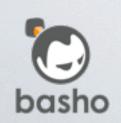

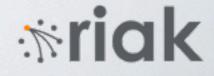

#### Solution Write a NIF!

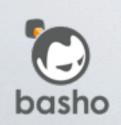

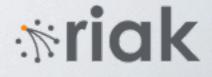

#### Warning

#### Use this functionality with extreme care!

A native function is executed as a direct extension of the native code of the VM. Ex can **not** provide the same services as provided when executing Erlang code, such a the native function doesn't behave well, the whole VM will misbehave.

- A native function that crash will crash the whole VM.
- An erroneously implemented native function might cause a VM internal state i miscellaneous misbehaviors of the VM at any point after the call to the native
- A native function that do lengthy work before returning will degrade respons strange behaviors. Such strange behaviors include, but are not limited to, ext between schedulers. Strange behaviors that might occur due to lengthy work

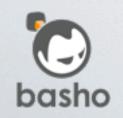

Monday, March 30, 15

miak

### Data structures Dispatch/protection Statistics

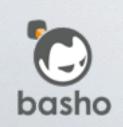

miak

# Data Structures

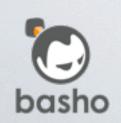

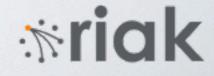

# orddict dict gb\_trees

11

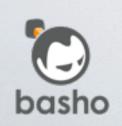

\*riak

|          | 1000 | 10k  | 100k | 1mm   | 10mm |
|----------|------|------|------|-------|------|
| orddict  | 25   | 2770 |      |       |      |
| dict     | 2    | 21   | 315  | 16485 |      |
| gb_trees | 3    | 44   | 577  | 8095  |      |

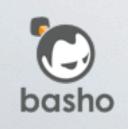

riak

|          | 1000 | 10k | 100k | 1mm   | 10mm |
|----------|------|-----|------|-------|------|
| bt       | 4    | 59  | 708  | 8894  |      |
| dict     | 2    | 21  | 315  | 16485 |      |
| gb_trees | 3    | 44  | 577  | 8095  |      |

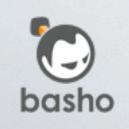

riak

#### Immutable Shared structure

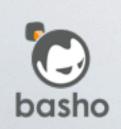

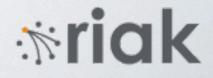

D1 = dict:new(),

D2 = dict:store(1, 10, D1), D3 = dict:store(1, 15, D2),

10 = dict:fetch(1, D2), 15 = dict:fetch(1, D3).

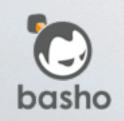

\*riak

|          | 1000 | 10k | 100k | 1mm   | 10mm |
|----------|------|-----|------|-------|------|
| ets      | 8    | 8   | 49   | 497   | 5296 |
| dict     | 2    | 21  | 315  | 16485 |      |
| gb_trees | 3    | 44  | 577  | 8095  |      |

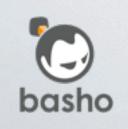

riak

## Concurrent Fast Off Heap

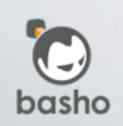

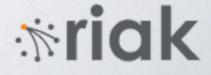

# Immutable Shared Structure Concurrent Fast **Off Heap**

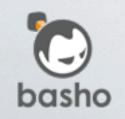

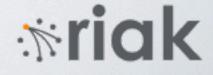

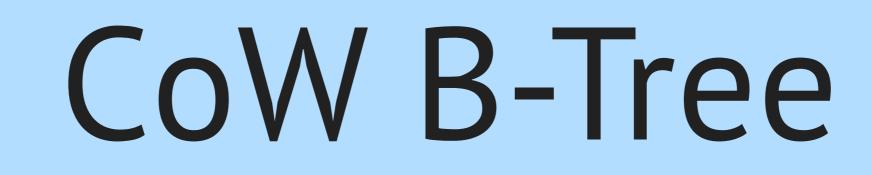

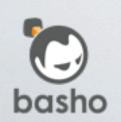

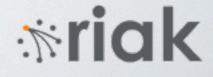

#### root

#### (1,10),(5,50),(9,90)

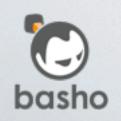

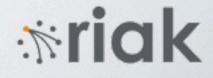

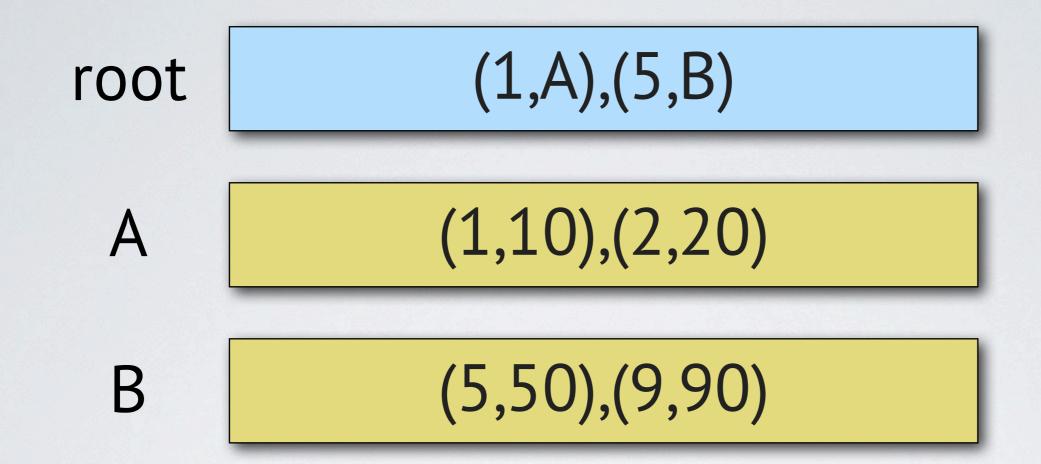

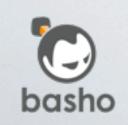

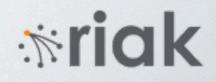

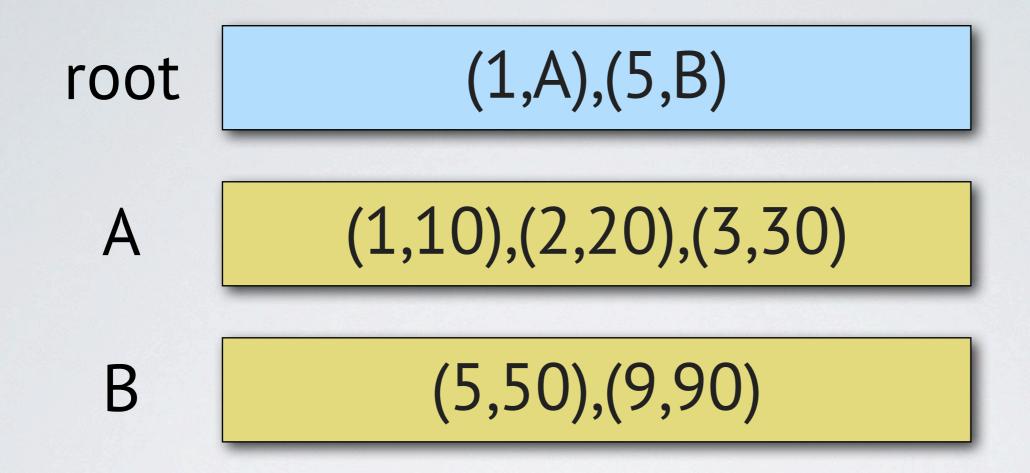

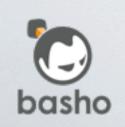

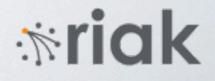

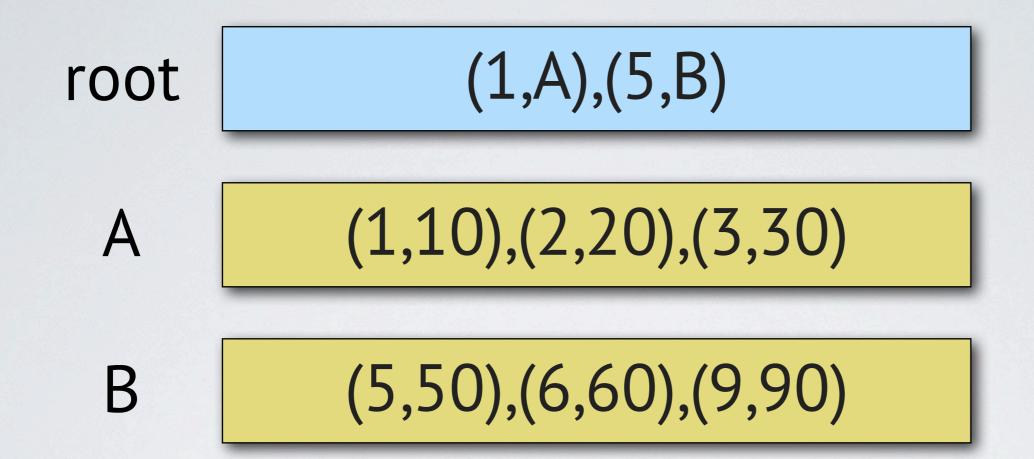

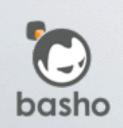

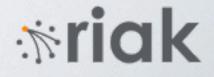

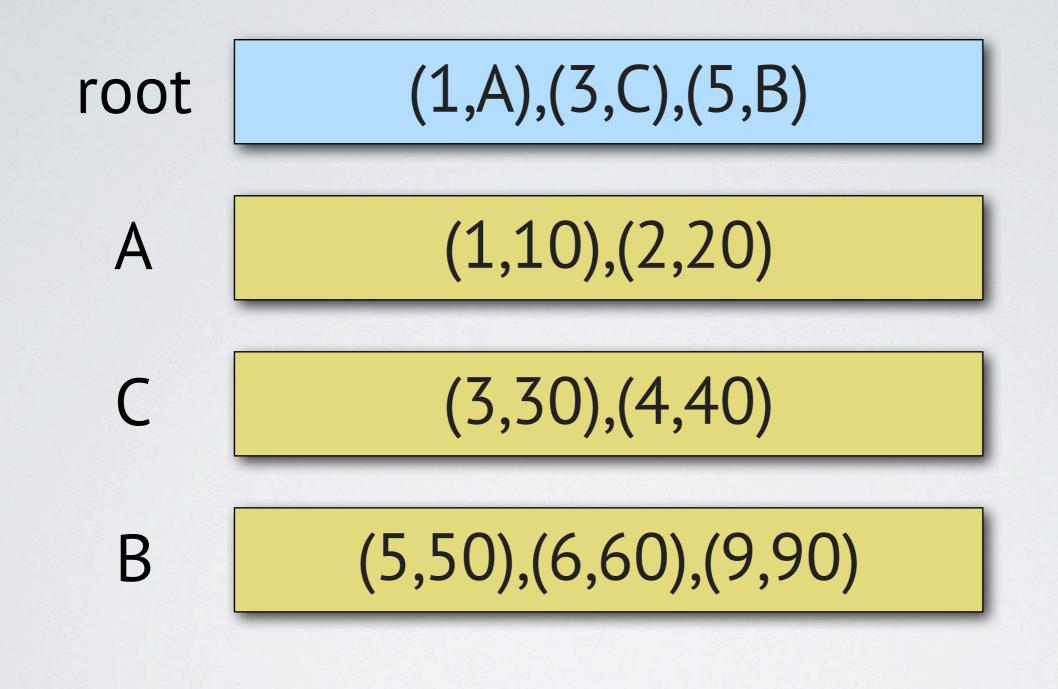

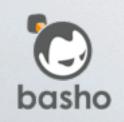

*mriak* 

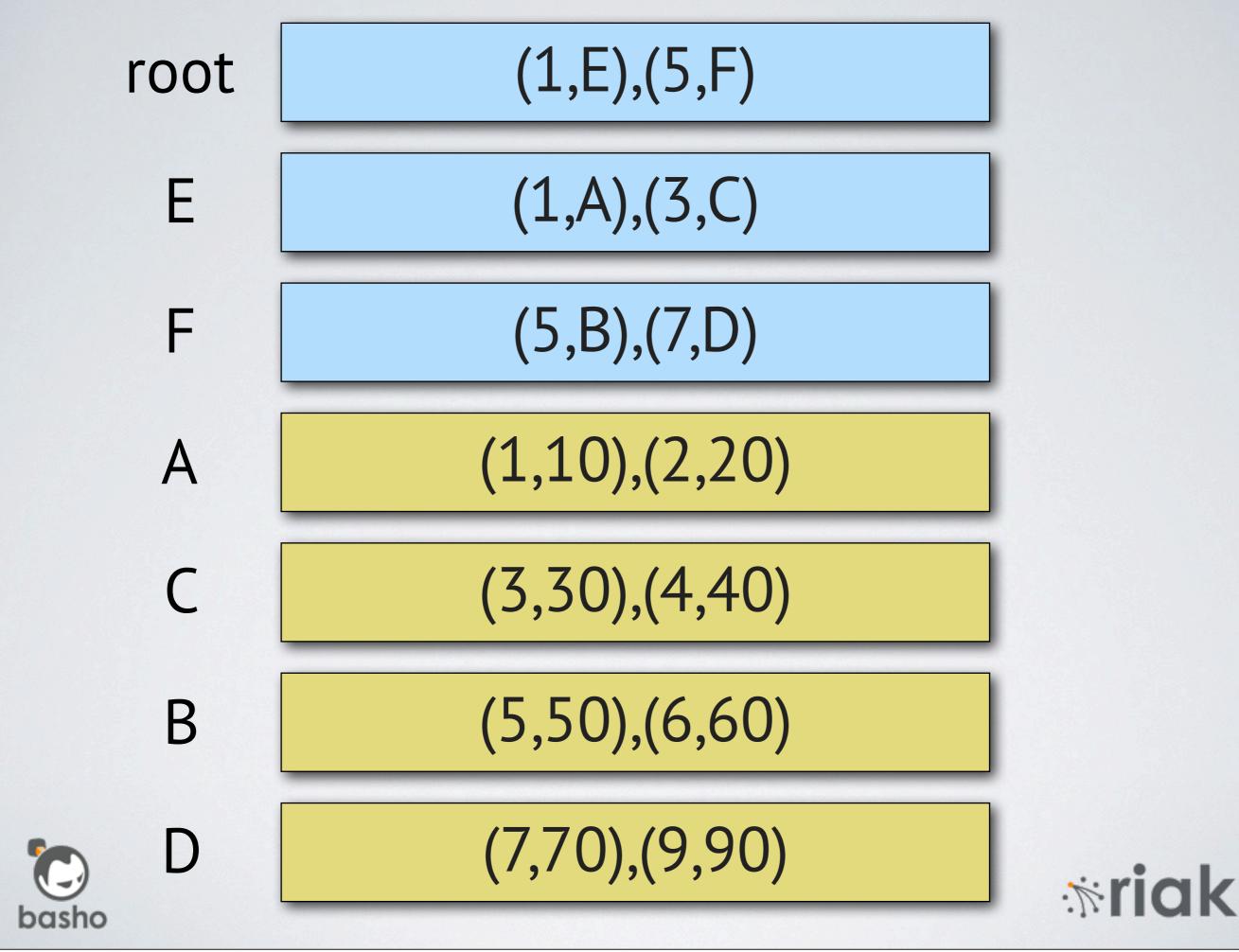

#### [{1, [{1,[{1,10},{2,20}]}, {3,[{3,30},{4,40}]}]}, {5, [{5,[{5,50},{6,60}]}, {7,[{7,70},{9,90}]}]}]

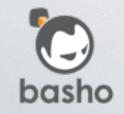

riak

find(Key, #tree{height=Height, root=Root}) ->
 find(1, Height, Key, Root).

```
find(Depth, Height, Key, Node)
when Depth == Height ->
%% leaf node
orddict:find(Key, Node);
```

```
find(Depth, Height, Key, Node) ->
%% inner node
{_, Child} = search(Node, Key),
find(Depth + 1, Height, Key, Child).
```

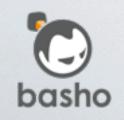

\*ria

|          | 1000 | 10k | 100k | 1mm   | 10mm |
|----------|------|-----|------|-------|------|
| bt       | 4    | 59  | 708  | 8894  |      |
| dict     | 2    | 21  | 315  | 16485 |      |
| gb_trees | 3    | 44  | 577  | 8095  |      |

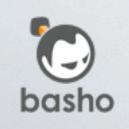

riak

# Immutable Shared Structure Concurrent Fast **Off Heap**

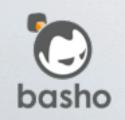

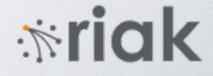

#### Rewrite as a NIF

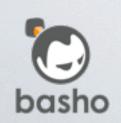

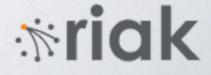

## Allocation Snapshots Reclamation (SMR) Atomics / Ordering

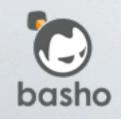

riak

#### Epoch Reclamation

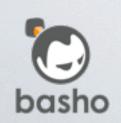

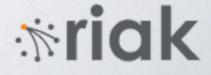

#### Grace Period Detection

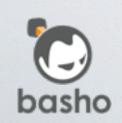

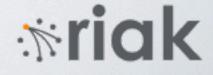

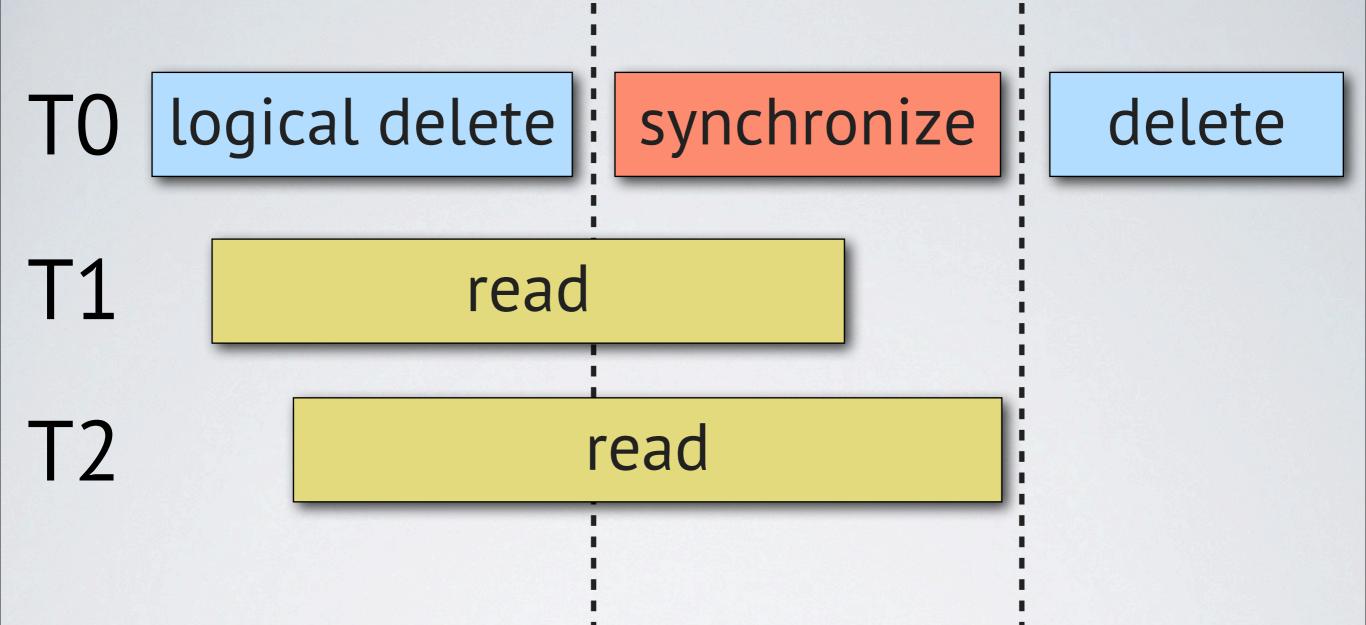

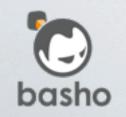

**mriak** 

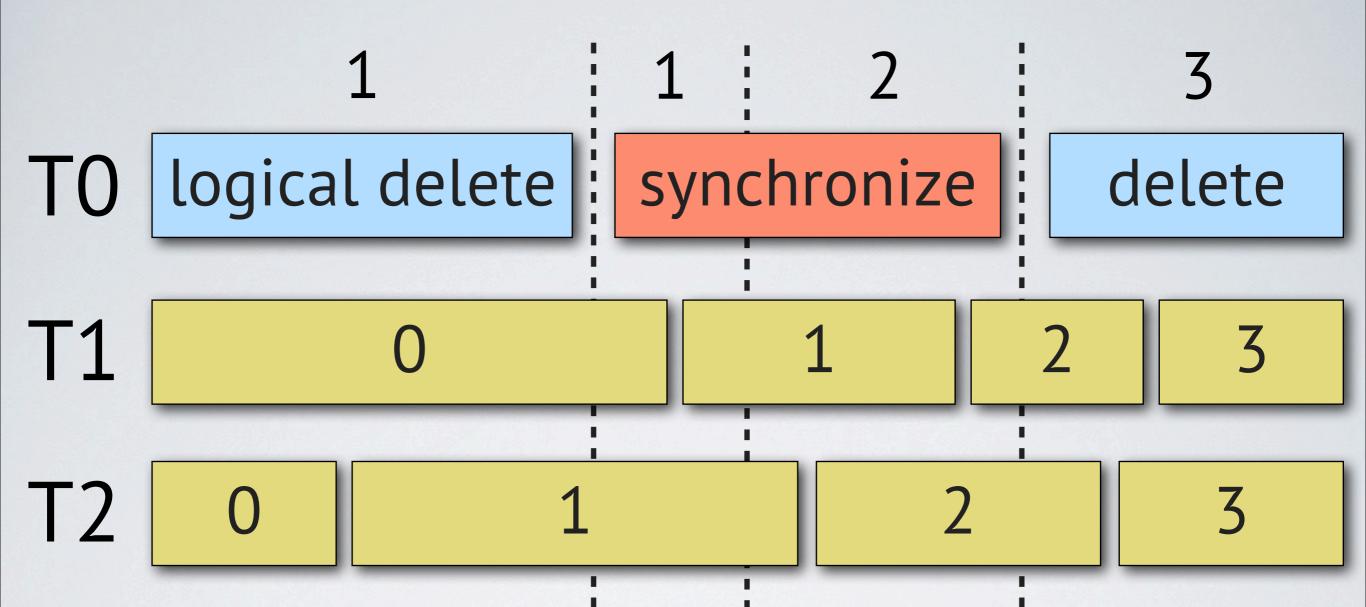

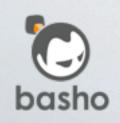

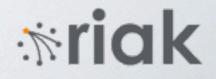

std::atomic<Root\*> root;

```
void reader() { void writer() {
  while(true) { while(true) {
    epoch_begin(); Root *old_re
    Root *r = root; Root *new_re
    do_something(r); root = new_
    epoch_end(); epoch_synch
```

```
oid writer() {
  while(true) {
    Root *old_root = root;
    Root *new_root = update(root);
    root = new_root;
    epoch_synchronize();
    delete root;
```

\*riak

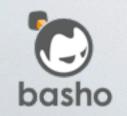

}

}

```
std::atomic<Root*> root;
uint64_t epoch;
```

```
void reader() {
  while(true) {
    epoch_begin();
    Root *r = root;
    snapshot(r.epoch);
    epoch_end();
    do_something(r);
  }
```

```
void writer() {
  while(true) {
    epoch++;
    Root *old_root = root;
    Root *new_root = update(root);
    new_root->birth = epoch;
    old_root->death = epoch;
    root = new_root;
    garbage.push_back(old_root);
    collect();
```

\*ria

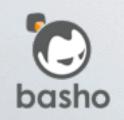

Monday, March 30, 15

}

```
void collect() {
  epoch_synchronize();
  for(auto *item : garbage) {
    bool live = false;
    for(auto epoch : snapshots) {
      if((epoch >= item->birth) &&
         (epoch < item->death)) {
        live = true;
        break;
      }
    }
    if(live)
      keep.push_back(item);
    else
      delete item;
  }
  garbage.swap(keep);
}
                      38
```

\*ria

#### Flat Combining

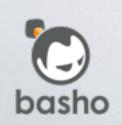

*mriak* 

B1 = btn:new(),

B2 = btn:store(1, 10, B1), B3 = btn:store(1, 15, B2),

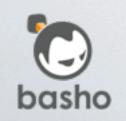

miak

|        | 1000 | 10k | 100k | 1mm  | 10mm  |
|--------|------|-----|------|------|-------|
| bt     | 4    | 59  | 708  | 8894 |       |
| ets    | 8    | 8   | 49   | 497  | 5296  |
| bt_nif | 11   | 23  | 267  | 2393 | 20908 |

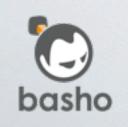

riak

#### 

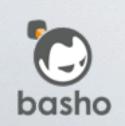

\*riak

|         | 1000 | 10k | 100k | 1mm  | 10mm  |
|---------|------|-----|------|------|-------|
| bt_nif2 | 3    | 6   | 68   | 744  | 8513  |
| ets     | 8    | 8   | 49   | 497  | 5296  |
| bt_nif  | 11   | 23  | 267  | 2393 | 20908 |

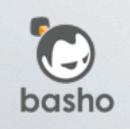

riak

#### Worker Dispatch

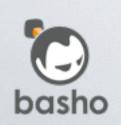

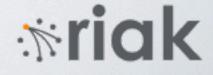

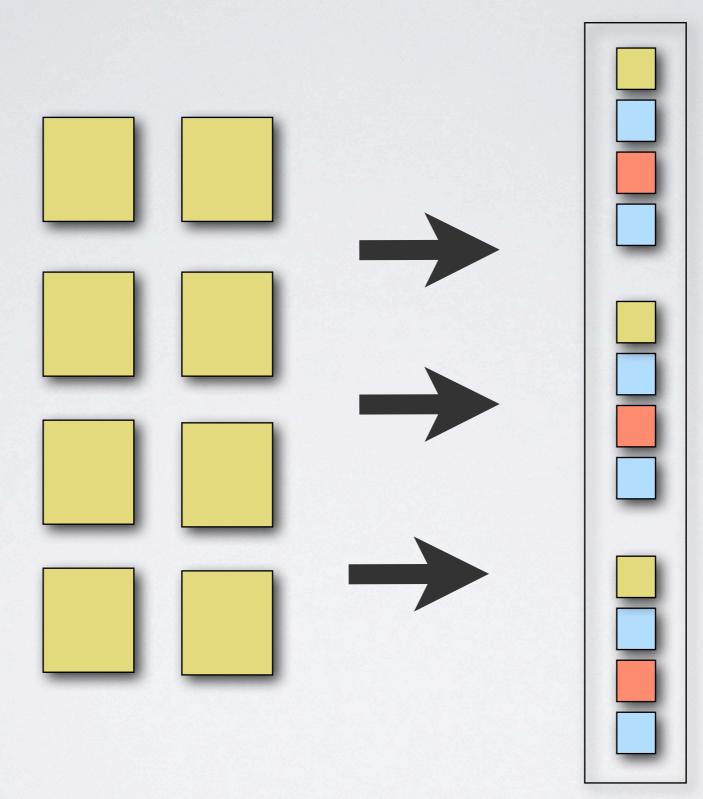

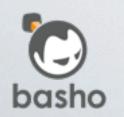

52

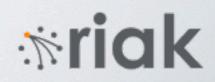

#### Load balancing Overload protection

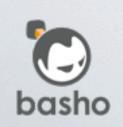

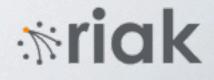

#### sidejob

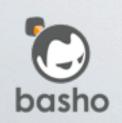

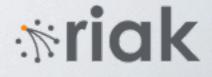

#### message counters (ETS) 1 5 3 0 8 8

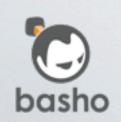

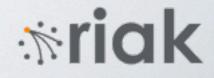

# message counters (ETS) 1 5 3 0 8 8

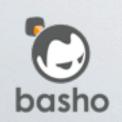

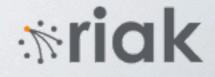

# message counters (ETS)

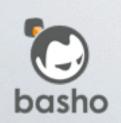

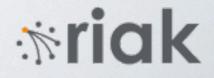

# message counters (ETS) 1 6 3 0 8 8

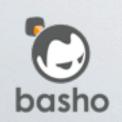

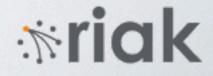

## message counters (ETS) 1 6 3 0 8 8

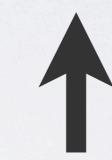

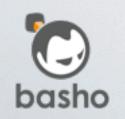

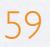

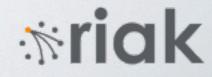

### message counters (ETS) 1 6 3 0 8 8

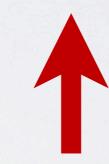

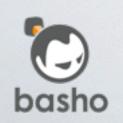

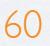

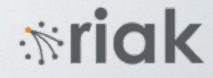

### message counters (ETS) 1 6 3 0 8 8

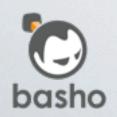

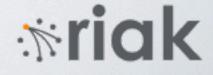

#### message counters (ETS) 1 6 3 0 8 8

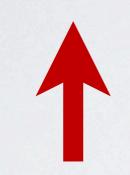

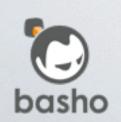

62

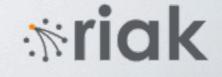

#### message counters (ETS) 2 6 3 0 8 8

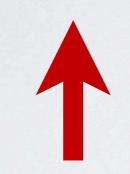

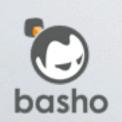

63

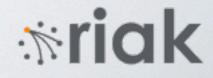

#### message counters (ETS) 2 6 3 0 8 8

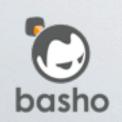

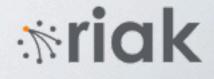

#### dispatch NIF

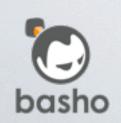

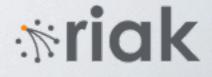

```
dispatch:new(test).
```

```
sender() ->
  Pid = dispatch:find(test),
  Pid ! Msg,
   ok.
```

```
worker() ->
   Name = dispatch:listen(test, self()),
   worker(Name).
```

```
worker(Name) ->
    receive Msg ->
        do_something(Msg),
        dispatch:ack(test, Name),
        worker(Name)
```

\*riak

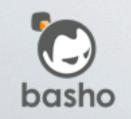

end.

## Faster under contention (About 1.5x)

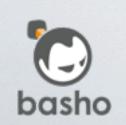

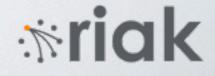

### Statistics

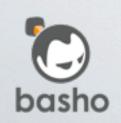

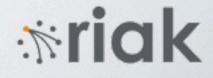

#### folsom exometer (others?)

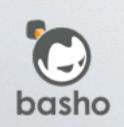

**mriak** 

#### Challenge min/max mean latency percentiles metrics++

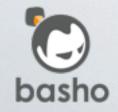

priak

#### Riak issue for years

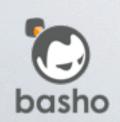

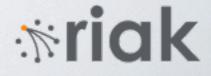

#### Optimized counters in Riak 1.3

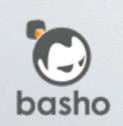

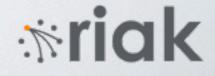

### "Scheduler" Partitioned counters in ETS

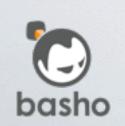

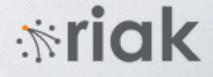

# Histograms still a challenge

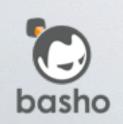

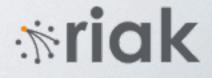

## Reservoir sampling (ETS)

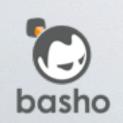

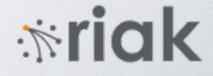

#### Let's write a NIF!

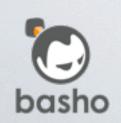

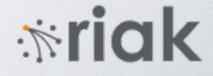

#### min/max via atomics

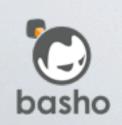

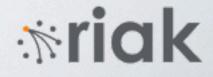

```
template<class TA, class T>
void atomic_max(TA &atomic, T val) {
  T current = atomic.load(std::memory_order_relaxed);
  while(val > current) {
    current = val;
    val = atomic.exchange(val);
  }
```

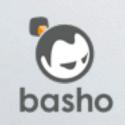

**mriak** 

## Normal reservoir sampling with atomic increments

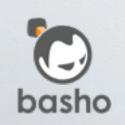

miak

## 200 metrics 10 million events each 8-16 workers 30-40s runtime

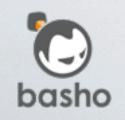

riak

#### 50 million events/s

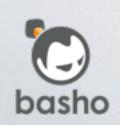

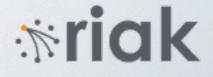

### Future Work Partitioned Reservoir sampling

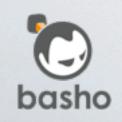

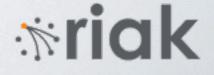

#### http://gregable.com/2007/10/ reservoir-sampling.html

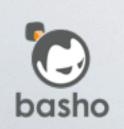

miak

## Conclusion

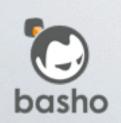

**mriak** 

#### NIFs can help

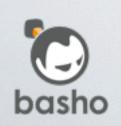

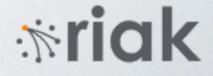

# Optimized reusable components

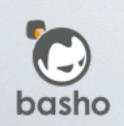

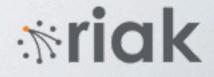

#### NIFs are hard

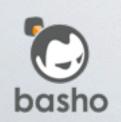

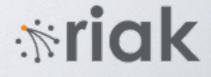

## Garbage collection/SMR Allocation Copying

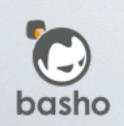

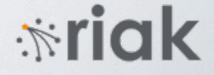

#### Erlang + NIFs are hard

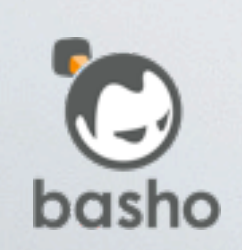

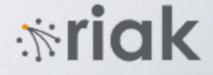

#### But, think it's work it

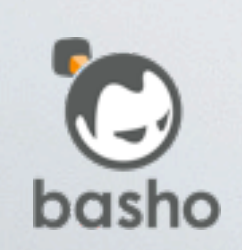

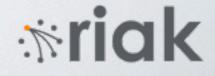

#### Much more work to do

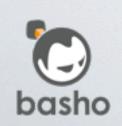

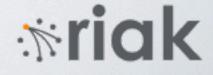

## github.com/jtuple/ef2015

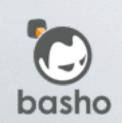

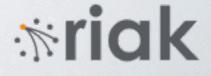

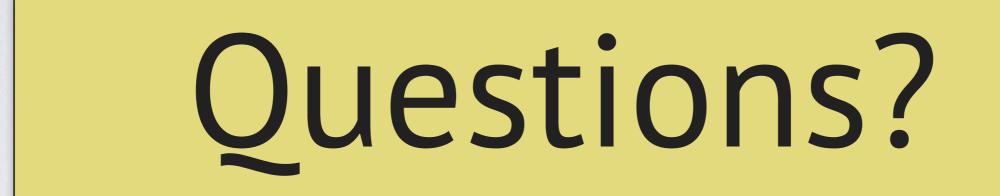

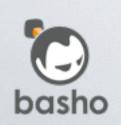

**mriak**